## Why can't I access a presentation?

Audience Web-App

https://www.glisser.com/support/why-cant-i-access-a-presentation/

If you are having trouble accessing a presentation it could be for one of a number of reasons:

- If you are trying to access a presentation before the date of the event, the presenter may not have made their presentation public yet.
- The presentation may require a password (speak to the presenter to get the presentation password).
- Make sure that the URL (web address) has been entered in correctly.
- If it is after the presentation has ended, it may be that the presenter has taken the presentation down and has decided not to make it available to download.

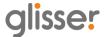